## Docker Cheat Sheet

by LiBin [\(holysoros\)](http://www.cheatography.com/holysoros/) via [cheatography.com/20106/cs/3882/](http://www.cheatography.com/holysoros/cheat-sheets/docker)

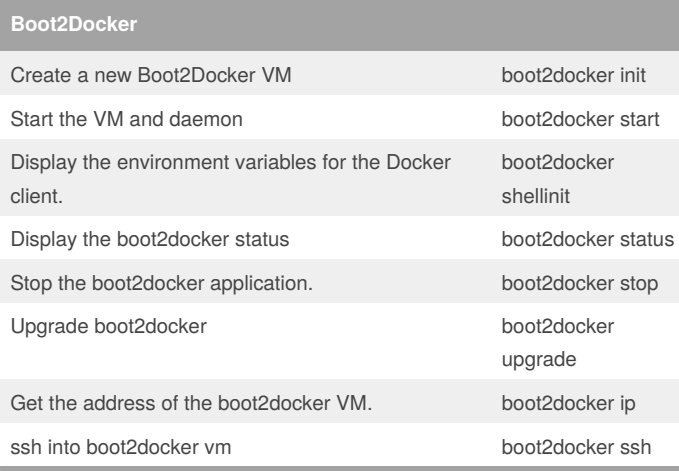

Cheatography

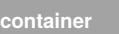

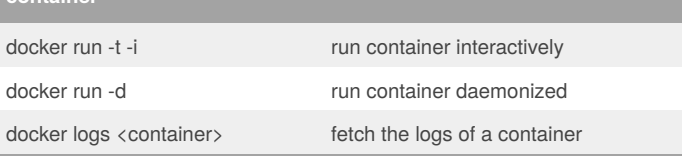

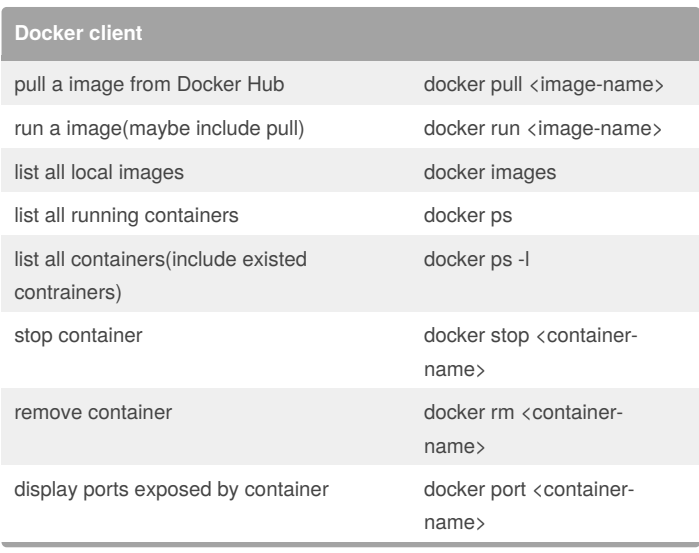

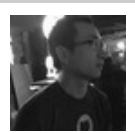

## By **LiBin** (holysoros)

[cheatography.com/holysoros/](http://www.cheatography.com/holysoros/) [holysoros.github.com](http://holysoros.github.com)

Not published yet. Last updated 10th May, 2016. Page 1 of 1.

Sponsored by **Readability-Score.com** Measure your website readability! <https://readability-score.com>